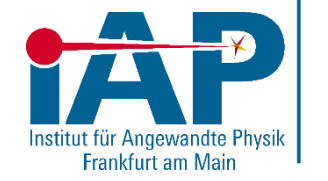

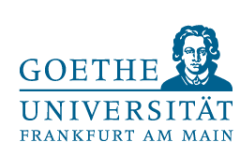

# Allgemeine Hinweise zu Fehlerrechnung und Versuchsaufbau

15. April 2024 Physikalisches Anfängerpraktikum Teil 2

### **Messfehler**

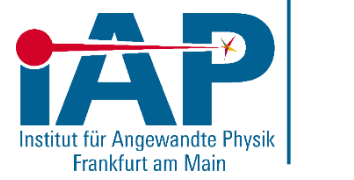

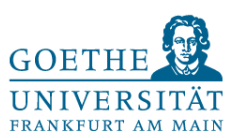

- Der Begriff Messfehler ist in der Physik **nicht** negativ belegt!
- Eine physikalische Messung ohne Genauigkeitsangabe ist wertlos.
- Es gibt zwei Arten von Messfehlern: Systematische (Gerätefehler etc.) und statistische (natürliche Schwankungen) Fehler.

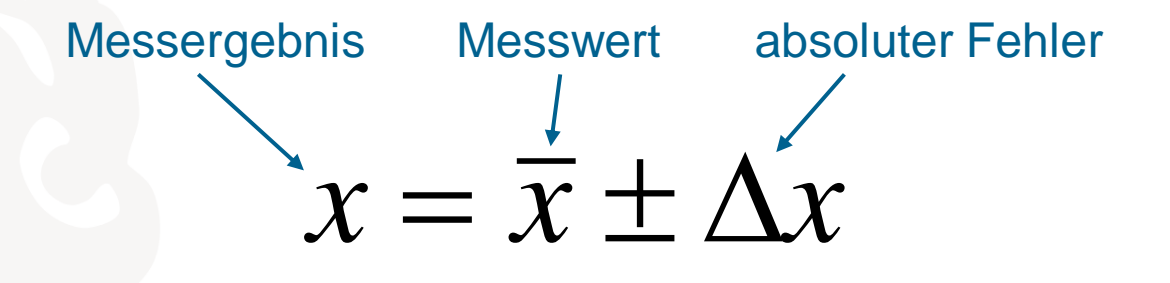

### Fehlerarten

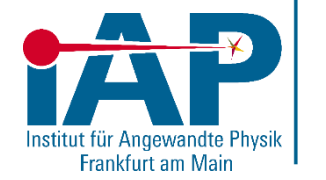

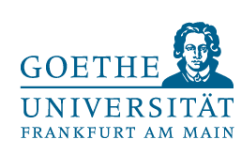

#### Systematische Fehler:

- Fehler der Geräte laut Herstellerangaben
- Nullpunktsverschiebung
- Räumliche Trennung von Messgerät und Aufbau (V6)
- Falsche Verschaltung des Aufbaus
- Persönliche Fehler (falsche Ablesung, Reaktionszeit, …)

Statistische Fehler:

• Vom Zufall abhängige Streuung der Messwerte

Da im Anfänger-Praktikum 2 nur sehr wenige Wiederholungen durchgeführt werden, erfolgt keine statistische Auswertung (Ausnahme: Versuch 1)!

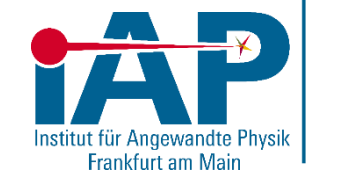

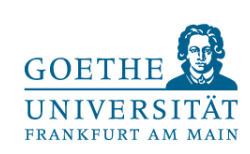

#### Gerätefehler

Im Anfängerpraktikum 2 kommen zwei Arten von Messgeräten zum Einsatz: Analoge und Digitale Messgeräte.

Die Fehlerangaben auf diesen Geräten entsprechen der Eichgenauigkeit des Endausschlages. Die Genauigkeit ist in der Regel auf dem Messgerät gegeben (siehe folgendes Beispiel)

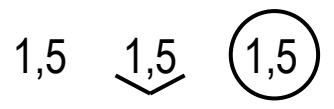

Beispielhafte Angabe von Messgenauigkeiten

Das genannte Beispiel bezieht sich auf einen Fehler von 1,5% vom Endausschlag eines verwendeten Messgerätes.

15. April 2024 Physikalisches Anfängerpraktikum Teil 2

# Gerätefehler – Digitale Instrumente

Bei digitalen Multimetern wird der Fehler in folgender Form vom Hersteller angegeben:

 $\pm (1\% + 5 \text{ digit})$ 

Die erste Angabe bezieht sich auf den Messwert, die zweite (digit) gibt den absoluten Fehler der letzten angezeigten Stelle an.

Beispielrechnung:  $U_{mess} = 349,0$  mV  $\Delta U = \pm (349.0 \text{ mV} \cdot 1\% + 0.5 \text{ mV}) = \pm (3.5 \text{ mV} + 0.5 \text{ mV}) = \pm 4 \text{ mV}$ Relativer Fehler:  $\frac{\Delta U}{U}$  $U_{mess}$  $= \pm \frac{4 \, mV}{340.0 \, m}$  $\frac{4 \pi w}{349.0 \text{ mV}} \approx \pm 1.1\%$ 

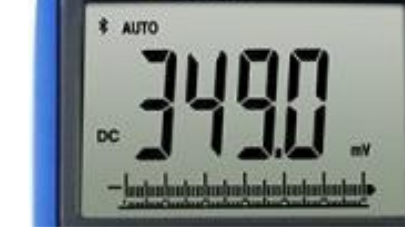

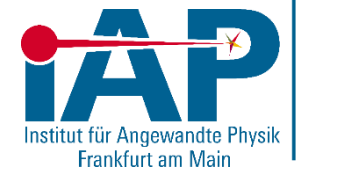

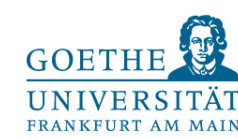

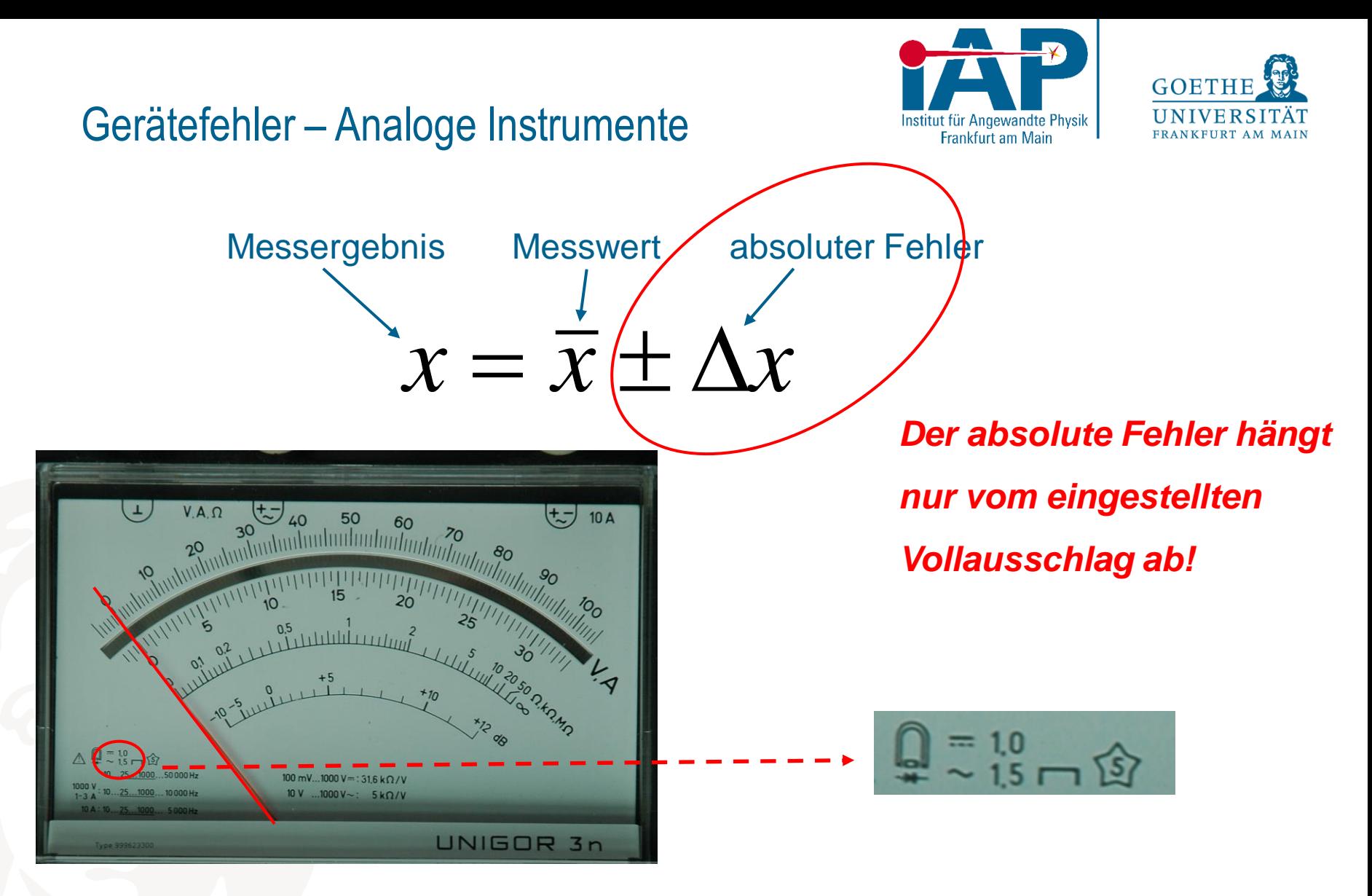

…ഥ **1,0**: 1% Fehler des Vollausschlages bei einer **Gleich**strom/ -spannungsmessung

~ **1,5**: 1,5% Fehler des Vollausschlages bei einer **Wechsel**strom/ -spannungsmessung

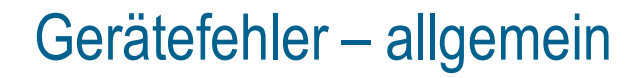

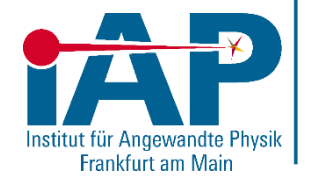

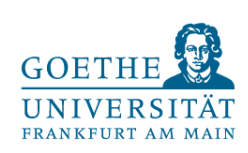

#### Für beide *Arten* von Messgeräten gilt:

*Den Messbereich immer so klein wie möglich und so groß wie nötig einstellen! Dabei wird mit dem größtmöglichen Messbereich angefangen.* 

(siehe nächste Folien)

# Messgerät: Unigor 3n

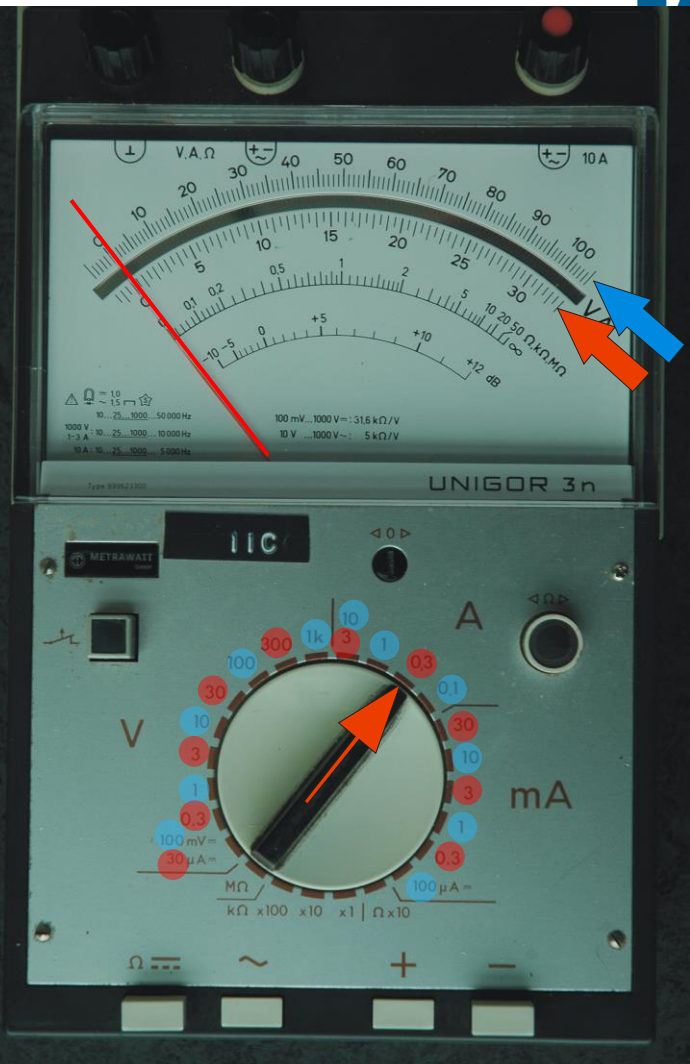

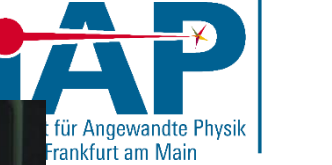

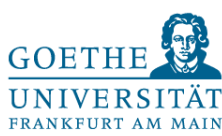

Analoges Drehspulmessinstrument für Strom oder Spannungsmessung. Verfügt über zwei Messskalen. Die obere bzw. untere Skala entspricht allen Drehschalterstellungen, die die Ziffer 1 bzw. 3 beinhalten (siehe blaue und rote Makierungen)

15. April 2024

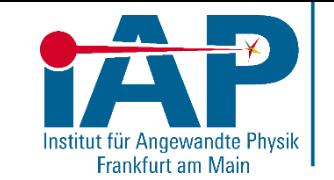

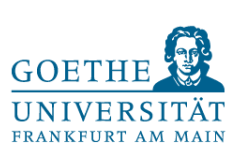

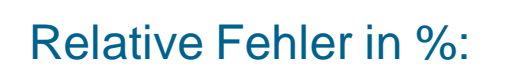

$$
\frac{\Delta x}{x} \cdot 100
$$

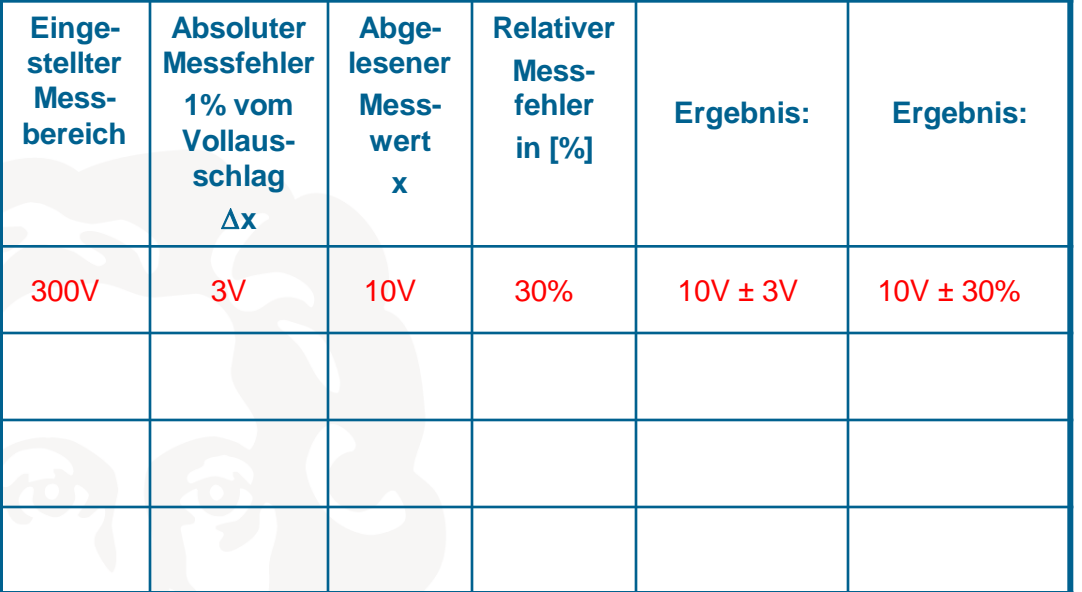

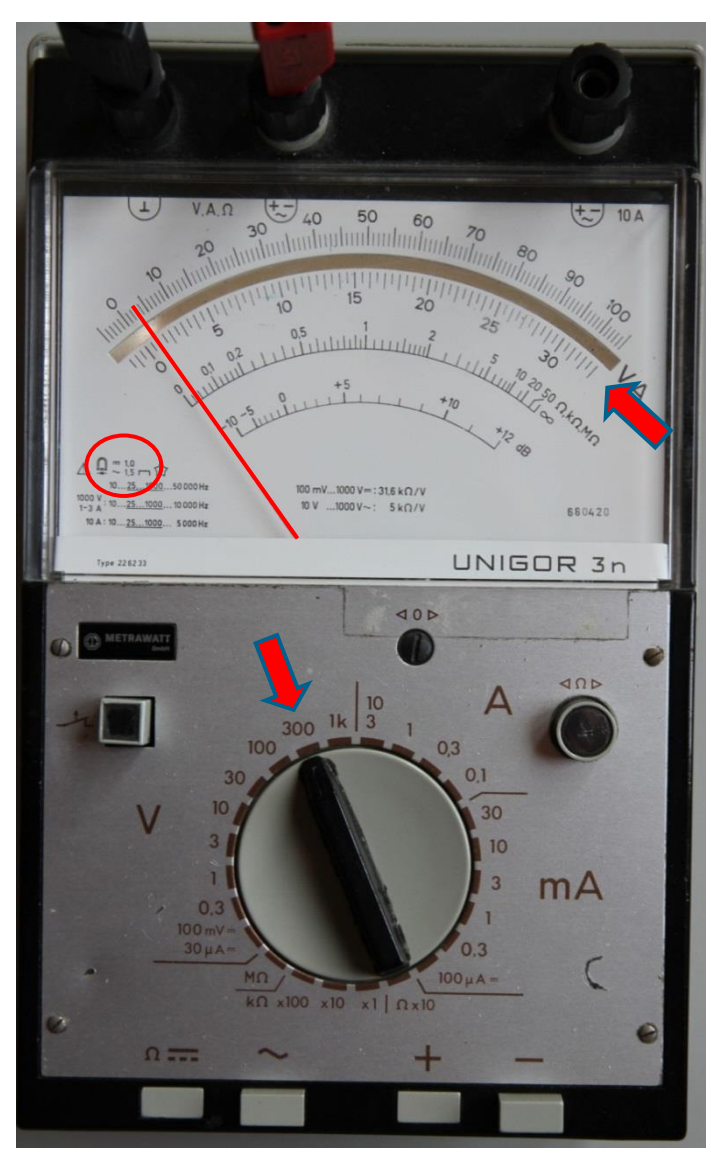

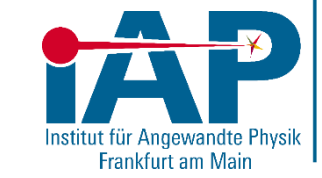

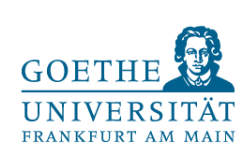

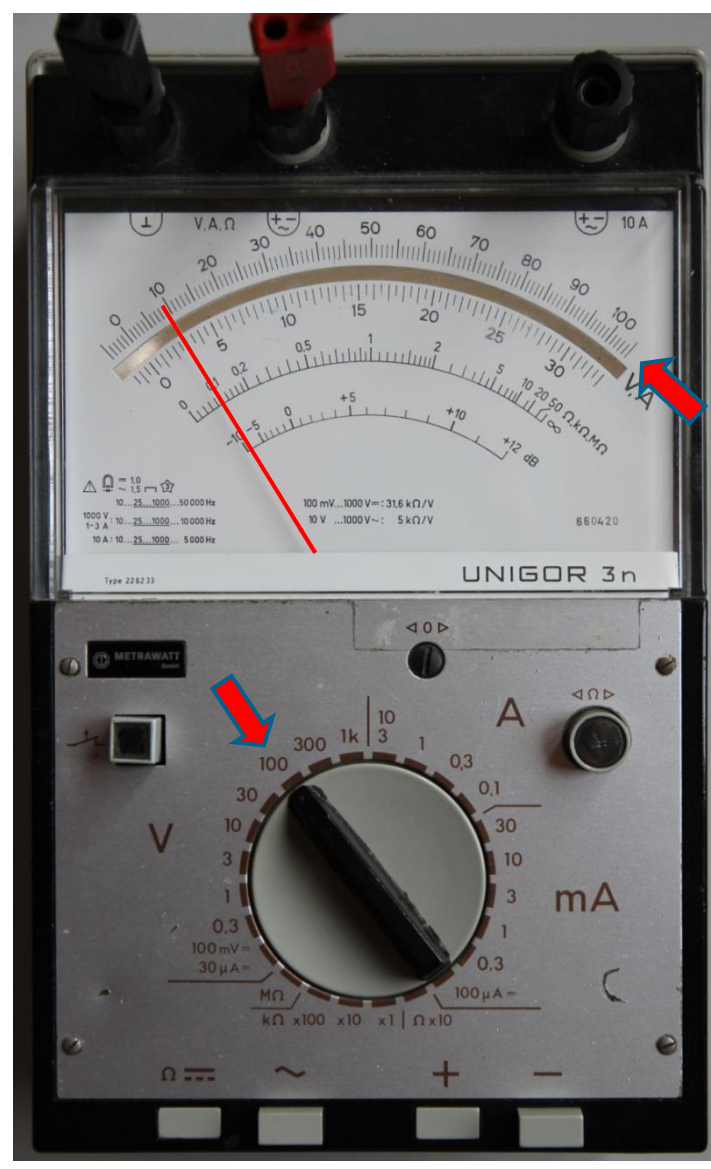

## Relative Fehler in %:

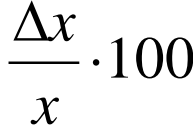

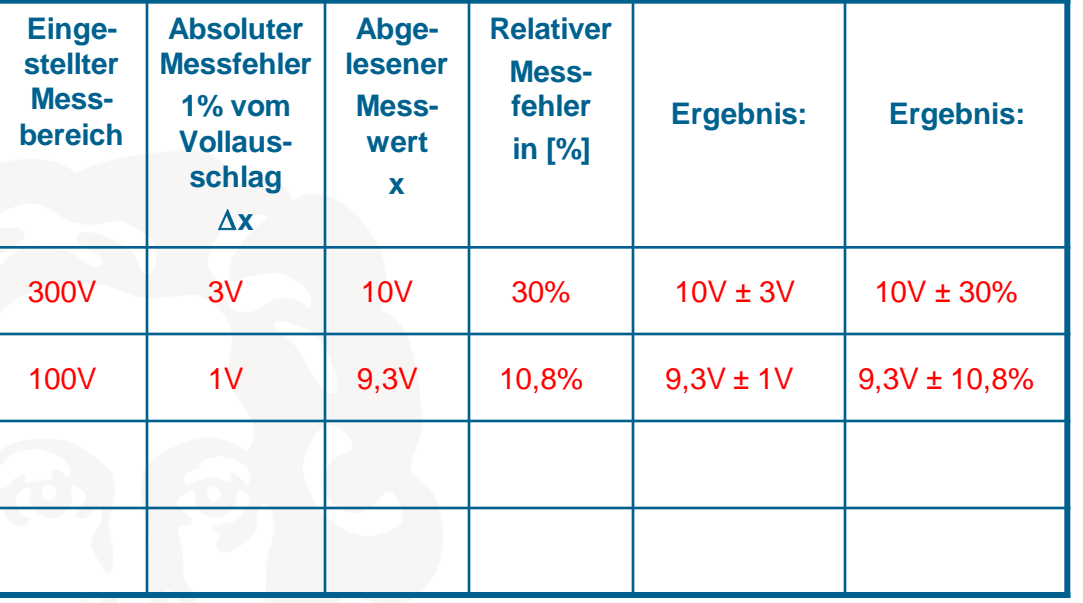

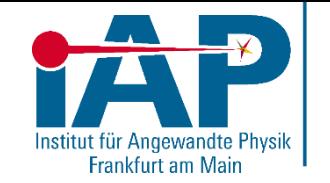

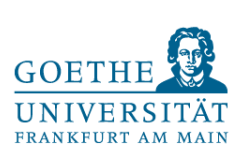

# Relative Fehler in %:

$$
\frac{\Delta x}{x} \cdot 100
$$

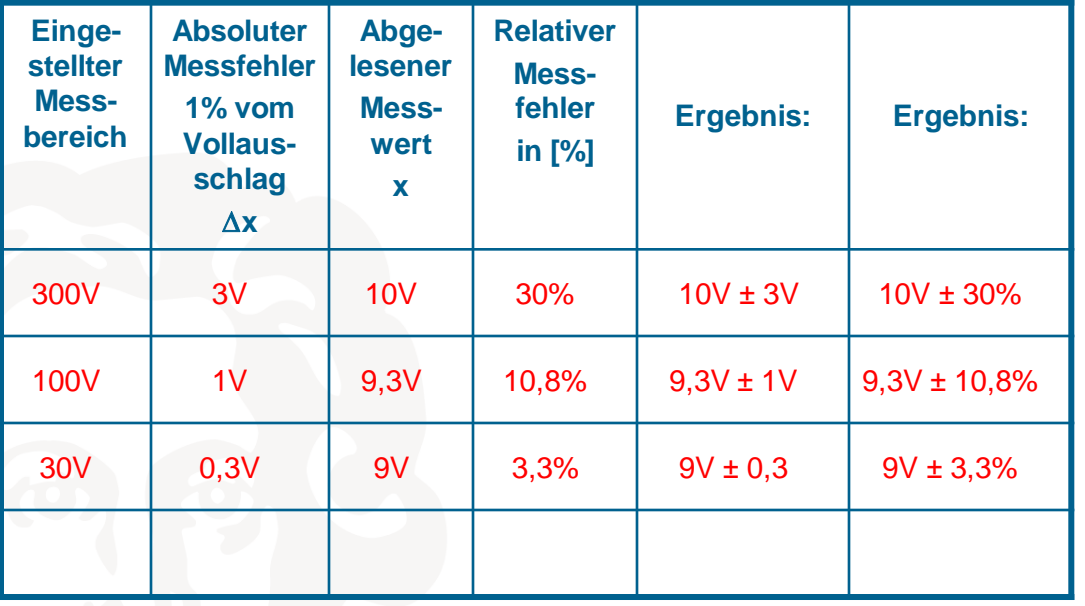

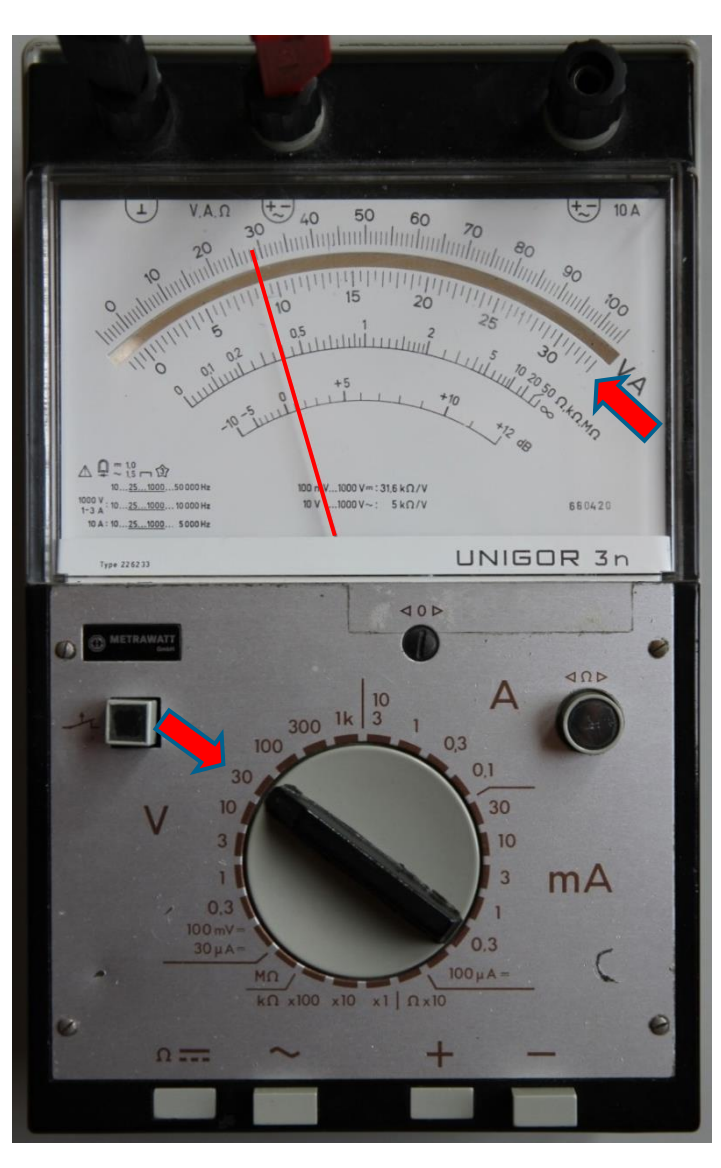

# Relative Fehler in %:

$$
\frac{\Delta x}{x} \cdot 100
$$

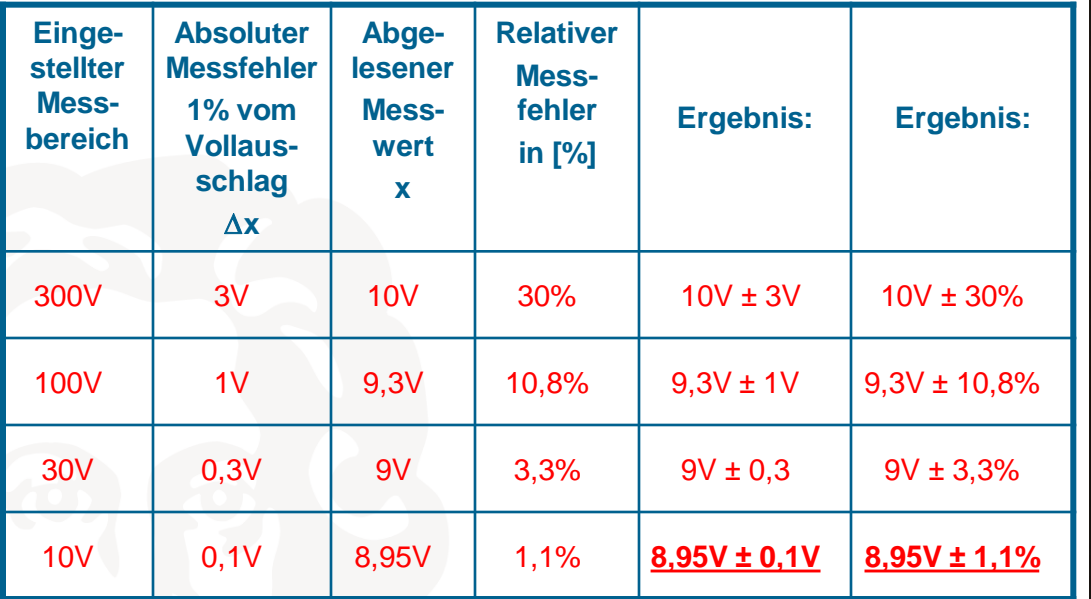

*Den Messbereich immer so klein wie möglich und so groß wie nötig einstellen! Dabei wird mit dem größtmöglichen Messbereich angefangen.* 

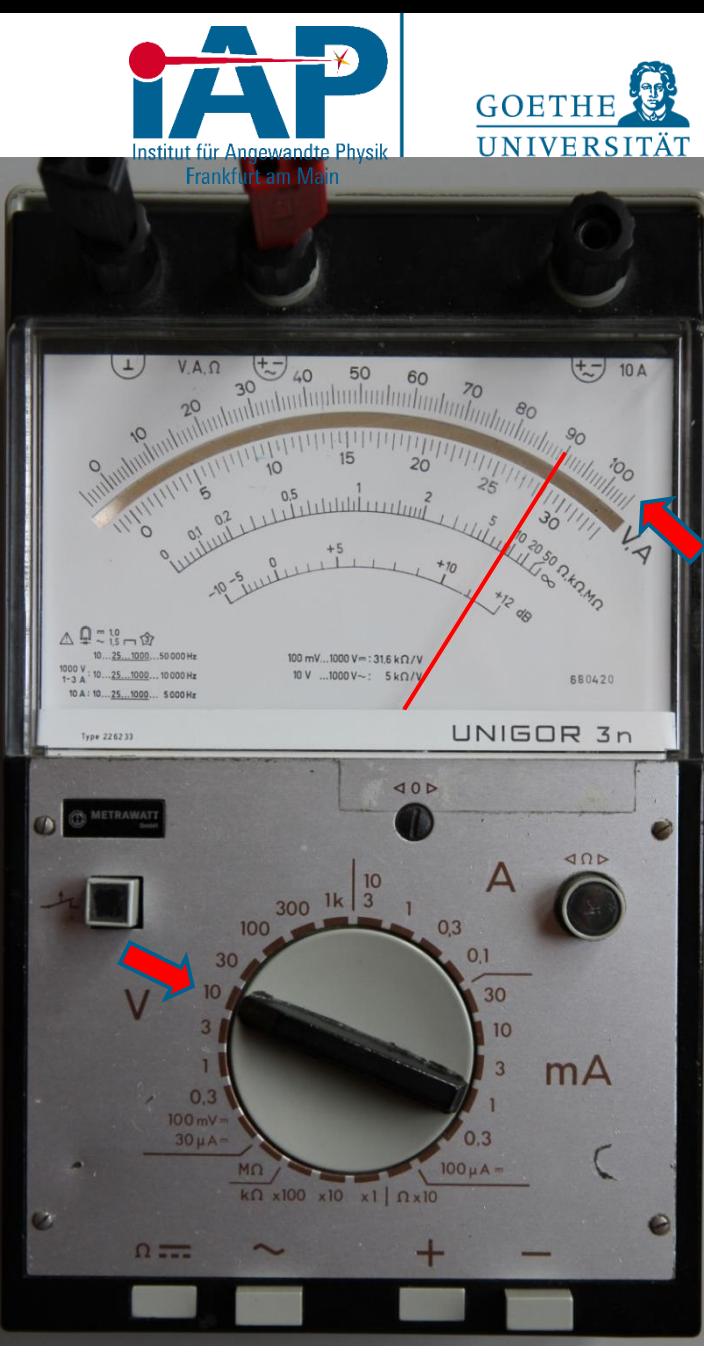

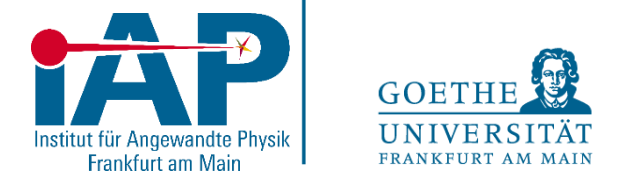

# Fehlerfortpflanzung

Die Bestimmung der meisten physikalischen Größen erfolgt über die Messung mehrerer voneinander unabhängiger Größen.

Da diese fehlerbehaftet sind, ist auch das Endergebnis fehlerhaft.

Beim Messen der Größen  $x_1, x_2, x_3, ..., x_n$  treten Messfehler  $\Delta x_1, \Delta x_2, \Delta x_3, ..., \Delta x_n$  auf. Größe  $G = G(x_1, x_2, x_3, ..., x_n)$ , Frage nach  $\Delta G$ :

Gaußsche FF: 
$$
\Delta G = \sqrt{\left(\frac{\partial G}{\partial x_1}\right)^2 \Delta x_1^2 + \left(\frac{\partial G}{\partial x_2}\right)^2 \Delta x_2^2 + \left(\frac{\partial G}{\partial x_3}\right)^2 \Delta x_3^2 + \dots + \left(\frac{\partial G}{\partial x_n}\right)^2 \Delta x_n^2}
$$
Größtfehler: 
$$
\Delta G = \left| \left(\frac{\partial G}{\partial x_1}\right) \Delta x_1 + \left| \left(\frac{\partial G}{\partial x_2}\right) \Delta x_2 + \left| \left(\frac{\partial G}{\partial x_3}\right) \Delta x_3 + \dots + \left| \left(\frac{\partial G}{\partial x_n}\right) \Delta x_n \right| \right| \Delta x_n
$$

Im AP 2 wird ausschließlich die Fehlerbestimmung nach der Größtfehlermethode verwendet.

Für den absoluten Fehler gilt bei der Addition/Subtraktion der einzelnen  $x_i$  für  $\Delta G = \Delta x_1 + \Delta x_2 + \cdots$ Für den relativen Fehler gilt bei der Multiplikation/Division der einzelnen  $x_i$  für  $\frac{\Delta G}{G}$  $\frac{\Delta G}{G} = \frac{\Delta x_1}{x_1}$  $x_1$  $+\frac{\Delta x_2}{\Delta x}$  $x_2$  $+ \cdots$ 

Hinweise zum Aufbau elektrischer Schaltungen

Reihenfolge zum Aufbau elektrischer Schaltungen:

- 1. Zuerst die Reihenschaltung aufbauen, d.h. immer zuerst den geschlossenen Stromkreis (inkl. Amperemeter) aufbauen
- 2. Danach die Parallelschaltung aufbauen, d.h. Zuschauerinstrumente (Voltmeter, Oszilloskop, Schreiber) anschließen

Farbige Laborstrippen helfen den Überblick zu behalten, z.B. die Reihenschaltungen in einer gleichbleibenden Farbe zu halten und die Parallelschaltungen in einer weiteren Farbe anzuschließen.

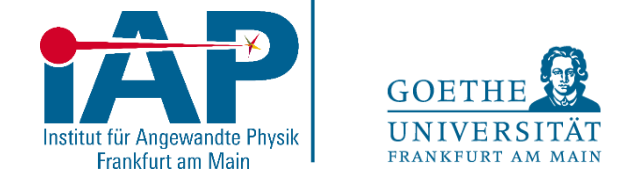

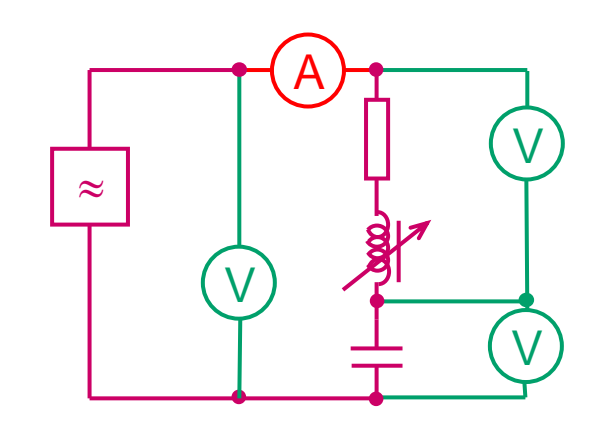

Beispiel: Versuch 10